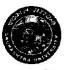

### સૌરાષ્ટ્ર યુનિવર્સિટી

એકેડેમિક વિભાગ,

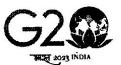

Amrit Mahotsav

યુનિવર્સિટી કેમ્પસ, યુનિવર્સિટી રોડ, રાજકોટ – ૩૬૦૦૦૫ क्ष्युंग्रेव कुटुम्बकम् કોન નં. : (૦૨૮૧) ૨૫૭૮૫૦૧ એક્સટે. નં. ૨૦૨ & ૩૦૪ ફેક્સ નં.:(૦૨૮૧)૨૫૭૬૩૪૭ ઈ-મેઈલ : academic@sauuni.ac.in

નં.એકે/ બીઝનેસ મેનેજમેન્ટ 1803 | 7 / 12023

AL 2703/2023 B.B.A.

પરિપત્ર:-

આથી સૌરાષ્ટ્ર યુનિવર્સિટીની બીઝનેસ મેનેજમેન્ટ વિદ્યાશાખા હેઠળ સ્નાતક કક્ષાનાં B.B.A. નાં અભ્યાસક્રમ યલાવતી સર્વે સંલગ્ન કોલેજોનાં આચાર્યશ્રીઓને સવિનય જણાવવાનું કે, ચેરમેનશ્રી, બી.બી.એ. વિષયની અભ્યાસ સમિતિ દ્વારા રજુ કરાયેલ B.B.A. સેમેસ્ટર-૦૧ અને ૦૨ નાં અભ્યાસક્રમો આગામી શૈક્ષણિક સત્ર જુન-૨૦૨૩ થી અમલમાં આવે તે રીતે બી.બી.એ. વિષયની અભ્યાસ સમિતિ, બીઝનેસ મેનેજમેન્ટ વિદ્યાશાખા, એકેડેમિક કાઉન્સિલ તથા સિન્ડિકેટની બહાલીની અપેક્ષાએ મંજુર કરવા માન.કુલપતિશ્રીને ભલામણ કરેલ, જે માન.કુલપતિશ્રીએ મંજુર કરેલ છે. જેથી સર્વે સંબંધિતોએ તે મુજબ તેનો અમલ કરવા વિનંતી.

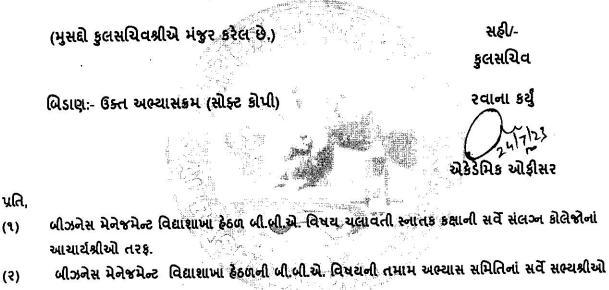

નકલ જાણ અર્થે સાદર રવાના:-

માન.કુલપતિશ્રી / કુલસચિવશ્રીનાં અંગત સચિવશ્રી ٩.

નકલ રવાના (યોગ્ય કાર્યવાહી અર્થે) :-

- ડીનશ્રી, બીઝનેસ મેનેજમેન્ટ વિદ્યાશાખા ٩.
- 2. પરીક્ષા વિભાગ
- પી.જી.ટી.આર.વિભાગ 3.
- જોડાણ વિભાગ ۷.

aca./2023/2

# SAURASHTRA UNIVERSITY

# RAJKOT

(Accredited Grade B by NAAC)

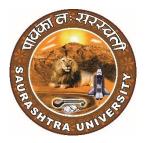

# Faculty of Business Management Curriculum and Credit Framework for

## Bachelor of Business Administration (B.B.A.)

As Per National Education Policy - 2020

**Effective From** 

# JULY – 2023

### Faculty of Business Management Saurashtra University BBA Curriculum as Per NEP

|     |        |          | B.B.A. Semeste                                                                             | er - I |        |           |     |     |       |
|-----|--------|----------|--------------------------------------------------------------------------------------------|--------|--------|-----------|-----|-----|-------|
| Sr. | Course | Course   |                                                                                            |        |        |           |     |     |       |
| No  | Code   | Category | Course Title                                                                               | Credit | Theory | Practical | IM  | EM  | Total |
| 1   |        | Core     | Principes of Management                                                                    | 4      | 4      |           | 30  | 70  | 100   |
|     |        |          | Business Organization and                                                                  |        |        |           |     |     |       |
| 2   |        | Core     | Structure                                                                                  | 4      | 4      |           | 30  | 70  | 100   |
|     |        |          | Fundamentals of Financial                                                                  |        |        |           |     |     |       |
| 3   |        | Minor    | Accounting                                                                                 | 4      | 4      |           | 30  | 70  | 100   |
| 4   |        | VAC      | Indian Knowledge System                                                                    | 2      | 2      |           | 15  | 35  | 50    |
| 5   |        | MDC      | Business Mathematics                                                                       | 4      | 4      |           | 30  | 70  | 100   |
| 6   |        | AEC      | Foundation course in English                                                               | 2      | 2      |           | 15  | 35  | 50    |
|     |        |          | Select Any One<br>1. IT for Business-I<br>2. E-commerce & Digital<br>Solution for Business |        |        |           |     |     |       |
| 7   |        | SEC      |                                                                                            | 2      | 1      | 2         | 15  | 35  | 50    |
|     |        |          |                                                                                            | 22     |        |           | 165 | 385 | 550   |

|           |                |                    | B.B.A. Semeste                                                            | er - II |        |           |     |     |       |
|-----------|----------------|--------------------|---------------------------------------------------------------------------|---------|--------|-----------|-----|-----|-------|
| Sr.<br>No | Course<br>Code | Course<br>Category | Course Title                                                              | Credit  | Theory | Practical | ІМ  | EM  | Total |
|           |                |                    | Human Values & Professional                                               |         |        |           |     |     |       |
| 1         |                | Core               | Ethics                                                                    | 4       | 4      |           | 30  | 70  | 100   |
|           |                |                    | Management Principes and                                                  |         |        |           |     |     |       |
| 2         |                | Core               | Practices                                                                 | 4       | 4      |           | 30  | 70  | 100   |
| 3         |                | Minor              | Micro & Macro Economics                                                   | 4       | 4      |           | 30  | 70  | 100   |
| 4         |                | VAC                | Select Any One<br>1. Stock Market Practices<br>2. Health, Wellness & Yoga | 2       | 1      | 2         | 15  | 35  | 50    |
| 5         |                | MDC                | Business Statistics                                                       | 4       | 4      |           | 30  | 70  | 100   |
| 6         |                | AEC                | Communicative English                                                     | 2       | 2      |           | 15  | 35  | 50    |
| 7         |                | SEC                | Select Any One<br>1. IT for Business-II<br>2. AI For Business             | 2       | 0      | 2         | 15  | 35  | 50    |
|           |                |                    |                                                                           | 22      |        |           | 165 | 385 | 550   |

| Bachelor of Business Adu               | Semester - I |              |                  |                                  |
|----------------------------------------|--------------|--------------|------------------|----------------------------------|
| Course Title: Principles of Management | of           | Course Code: |                  | Type of Course: Core             |
| Credit: 04 Theory:                     |              | : 04 Hours   | Practical: Nil   | Teaching Hours: 60               |
| Internal Marks: 30 Externa             |              | al Marks: 70 | Total Marks -100 | External Exam Time:<br>2 ½ Hours |

On successful completion of the course, the students will be able to  $\cdot$ 

- Understand concepts of business management, principles and functions of management
- Explain and execute the process of planning
- Create organization structures based on authority, task and responsibilities
- Explain the basics of directing and its tools
- Understand the requirement of a good control system in managing an organization

#### Pedagogy:

Classrooms lecture, tutorials, Group discussions, seminars, Case studies & fieldwork etc.

| COURSE CON | ITENT                                                                                                    |                         |
|------------|----------------------------------------------------------------------------------------------------|-------------------------|
| Unit - 1   | Introduction to Business Management                                                                                                    | Hours: 12               |
|            | Meaning, Features/Nature, Significance, Process/ Functions, M<br>Science, Professionalization of Management, Mintzberg's Manageria                                                                                                    |                         |
| Unit – 2   | School of Management Thoughts                                                                                                    | Hours: 12               |
|            | Classical School of Thoughts – Scientific Management, Fayol's Adm<br>Weber's B <u>ureaucracy</u><br>Neo-Classical School – Hawthorne Experiments, Human Relations A<br>School – System School, Fiddler's contingency thought, Quantitative | pproach Modern          |
| Unit - 3   | Planning                                                                                                    | Hours: 12               |
|            | Meaning, Features, Process, Importance, Limitations, Types of Pl<br>Planning), Planning Premises, Forecasting (Meaning and Process)                                                                                                    | lans (Components of     |
| Unit – 4   | Organizing and Staffing                                                                                                    | Hours: 12               |
|            | Meaning, Features, process, Importance, Limitation, Types of Orga<br>Line and Staff, Committee, Project, Matrix, Network and Virtual.<br>Staffing- Meaning, Importance, Functions/ Process                                                 | nization – Line, Staff, |
| Unit – 5   | Directing and Controlling                                                                                                    | Hours: 12               |
|            | Directing – Meaning, Principles, Features, Importance (Conce<br>Leadership, Motivation, Communication, Coordination and Supervis<br>Controlling – Meaning, Features, Process, Importance and limitation                                    | sion)                   |
|            | <b>pment Activities:</b> Seminar, Presentation, Role Play, Management Cories, Assignments                                                                                                    | Games, Discussion of    |

- 1. Management: Task, Responsibilities and Practices Peter F Drucker,
- 2. Modern Business Organization by S. A. Sherlekar, Himalaya Publication
- 3. Industrial Organization Management: Sherlekar, Patil, Paranjpe, Chitale
- 4. Business Organization and Management By Jallo, Tata McGraw Hill
- 5. Industrial Organization and Management By Dr. C. B. Gupta, Sultan Chand & Co. Delhi
- 6. Business Organization and Management By Dr. C. B. Gupta, Sultan Chand & Co. Delhi
- 7. Principles and Practices of Management L.M. Prasad, Sultan Chand & Co. Delhi

| Bachelor of Bus  |              | ninistra  | <u> </u>          |                         |                 | ester - I                                |
|------------------|--------------|-----------|-------------------|-------------------------|-----------------|------------------------------------------|
| Course Title: Bu |              |           | Course Code:      |                         | Type of Cou     | rse: Core                                |
| Organization &   |              |           |                   |                         |                 | 1.1                                      |
| Credit:04        |              |           | 04 Hours          | Practical: Nil          |                 | ching Hours: 60                          |
| Internal Marks   | 30 EX        | ternal M  | Marks: 70         | Total Marks: 100        | Hours           | Exam Time: 2 <sup>1</sup> / <sub>2</sub> |
|                  |              |           |                   |                         | nours           |                                          |
|                  | MEC          |           |                   |                         |                 |                                          |
| COURSE OUTCO     |              |           |                   |                         |                 |                                          |
|                  |              |           |                   | ncepts of business, tr  | ade and comm    | nerce.                                   |
|                  |              |           | odern business    |                         |                 |                                          |
| • To them        | familiar wi  | th differ | ent forms of bus  | siness organizations,   | their formatio  | n and management.                        |
|                  | -            |           |                   | media, PowerPoint       | -               |                                          |
| based lea        | irning, case | e study n | nethod, project-  | based learning, perfo   | rmance-relate   | d tasks etc.                             |
|                  |              |           |                   |                         |                 |                                          |
| Unit - 1         | Nature, I    | Purpose   | and Scope of E    | Business                |                 | Hours: 12                                |
|                  | . ·          |           | *                 | , Characteristics, Obj  | ectives Rich I  |                                          |
|                  |              |           |                   | on, Characteristics     | CUVCS, MISK II  | ivoiveu in Dusiness,                     |
|                  |              |           |                   | Sole Proprietorship, I  | Partnership, Jo | oint Stock Companies                     |
|                  |              |           | Non-Profit Orga   |                         | 1.7             |                                          |
| Unit – 2         | Sole Pro     | prietors  | ship and Partne   | ership                  |                 | Hours: 12                                |
|                  | Sole Pror    | rietorsh  | in: Meaning Ch    | aracteristics, Advanta  | ages and Disad  | lvantages                                |
|                  | -            |           |                   | stics, Advantages and   | 0               | 5                                        |
|                  |              | -         | -                 | between Partnership     | -               |                                          |
|                  |              |           |                   | nd Disadvantages.       |                 |                                          |
|                  | Hindu Un     | ndivided  | Family: Meanin    | g, Features, Advantag   | ges and Disadv  | antages.                                 |
| Unit - 3         | Joint Sto    | ck Comp   | oanies - & Co-o   | peratives Society       |                 | Hours: 12                                |
|                  |              |           |                   | nd Definition, Feature  | es, Types of Co | ompanies, Difference                     |
|                  |              | 1         | and public comp   | 5                       |                 |                                          |
|                  | -            |           |                   | Characteristics, Adva   | ntages and Li   | mitation, Difference                     |
|                  |              |           | y and Co-operat   | g, Characteristics, Adv | vantages and I  | Disadvantages                            |
|                  |              |           |                   | 5, enalacteristics, na  | vantages and I  |                                          |
| Unit – 4         | Business     | s combi   | nation            |                         |                 | Hours: 12                                |
|                  |              |           |                   | , Causes, Objectives, ' |                 |                                          |
|                  | Forms of     | combina   | ations: Mergers,  | Takeovers and Acqui     | isitions – Meri | ts & Demerits                            |
| Unit – 5         | Social Re    | esponsil  | oility of Busine  | ss                      |                 | Hours: 12                                |
|                  | Social Re    | sponsibi  | lity of Business: | Concept and Definiti    | on.             |                                          |
|                  | Social Re    | sponsibi  | lity of Business  | towards Customers,      |                 | nvestors, Employees,                     |
|                  | Suppliers    | and Cre   | ditors, Society a | and Government.         |                 |                                          |
| Skill Developm   | ent Activit  | ies: Indu | istry Exposure.   |                         |                 |                                          |
| REFERENCES       |              |           |                   |                         |                 |                                          |
|                  | ntal of Ruc  | siness Or | ganization by V   | .K.Bhushan – S.Chand    | and Song        |                                          |
|                  |              |           |                   | Jallo – Tata McGrawł    |                 |                                          |
|                  |              |           | Management by     |                         |                 |                                          |
| Dasiness         |              | Sir unu l |                   | 21.02.04.04             |                 |                                          |

| <b>Bachelor of Business</b>                           | Semester - I |          |                  |                              |
|-------------------------------------------------------|--------------|----------|------------------|------------------------------|
| Course Title: Fundamentals of<br>Financial Accounting |              | Course C | ode:             | Type of Course: Minor        |
| Credit: 04                                            | Theory:04 H  | lours    | Practical: - Nil | Teaching Hours:60            |
| Internal Marks: 30                                    | External Ma  | rks: 70  | Total Marks:100  | External Exam Time: 2½ Hours |

1. Acquire knowledge of accounting concepts, principles and practices.

2. Apply financial concepts in business administration to manage and be effective in decision-making in functional areas like finance and accounting transactions.

3. Provide wide knowledge about final accounts.

4. Inculcate basic depreciation accounting concepts.

5. Illustrate the accounts for non-trading institutions through income and expenditure, receipts and payments accounts.

6. To acquire knowledge of basic account standards at domestic and international level.

7. To inculcate concepts of inventory valuation.

**Pedagogy:** Theory and Practical Session

| COURSE CO    | NTENT                                                                                                    |                                                                     |
|--------------|----------------------------------------------------------------------------------------------------|---------------------------------------------------------------------|
| Unit - 1     | Accounting                                                                                                    | Hours:12                                                            |
|              | Definition - Nature of Accounting – Generally Accepted A<br>and Conventions -Double Entry Vs Single Entry - Books<br>Subsidiary Books: Cashbook -Purchase book - Sales book<br>return book. Brief Overview of Accounting Standards and | of Accounts: Journal - Ledger -<br>k - Sales return book - Purchase |
| Unit – 2     | Three-column Cash Book and Rectification of Errors                                                                                                    | Hours:12                                                            |
|              | Meaning and features of cash Book, Objective of cash Book<br>with Discount Cash and Bank Column, Rectification of<br>Verifications of Errors - Preparation of Suspense account                                                         |                                                                     |
| Unit - 3     | Final Accounts                                                                                                    | Hours:12                                                            |
|              | Final Accounts: Preparation of Trading & Profit and Loss simple adjustments.                                                                                                    | Account and Balance Sheet with                                      |
| Unit – 4     | Depreciation and Inventory Valuation                                                                                                    | Hours:12                                                            |
|              | Depreciation: Meaning - Causes - Methods of Depreciation<br>Down Value Method - Annuity Method. Meaning of Inv<br>Valuation, Methods of Vallation of Inventory.                                                                        | 0                                                                   |
| Unit – 5     | Capital and Revenue Account                                                                                                    | Hours:12                                                            |
|              | Capital and Revenue Account: Accounts of Non-tradin<br>Expenditure Account - Receipts and Payments Account                                                                                                    | ng organizations - Income and                                       |
| Skill Develo | pment Activities: Practical Calculations                                                                                                    |                                                                     |

#### REFERENCES

1. S.P. Jain & K.L. Narang, Advanced Accountancy, Kalyani Publishers, 2014

2. M.C. Shukla, T.S. Grewal & S.C. Gupta, Advanced Accountancy, S. Chand & Sons, 2016

3. R.L. Gupta & Radhasamy, Advanced Accountancy, S. Chand & Sons, 2014

4. P.C. Tulsian, Financial Accounting, S. Chand Publications, 2016

| Bachelor of Business   | Administra | tion (B.B.A.)       |                 |    | 9     | Seme | ster - I |          |    |
|------------------------|------------|---------------------|-----------------|----|-------|------|----------|----------|----|
| Course Title: Indian K | nowledge   | <b>Course Code:</b> |                 | Ty | pe of | Cour | se: VAC  | /IKS     |    |
| System                 |            |                     |                 |    |       |      |          |          |    |
| Credit: 02             | Theory     | : 02 Hours          | Practical: NIL  |    |       | Tea  | ching H  | ours: 30 | )  |
| Internal Marks: 15     | External   | Marks: 35           | Total Marks: 50 |    | Exte  | rnal | Exam     | Time:    | 1½ |
|                        |            |                     |                 |    | Hour  | ſS   |          |          |    |

After completion of the course, learners will be able to:

- 1. Identify the concept of Traditional knowledge and its importance;
- 2. Explain the need for and importance of protecting traditional knowledge;
- 3. Know history of Indian economy thoughts and Chanakyaniti and Kautilya's Economic thoughts; Interpret the concepts of Indian business model.

Pedagogy: Theory, Exercise

### Unit - 1 INTRODUCTION TO INDIAN KNOWLEDGE SYSTEM

Hours: 10

Introduction, Definition, Concept of Indian Knowledge System (IKS), A broad overview of<br/>disciplines included in the IKS, and historical developments, Scope of IKS, IKS in ancient<br/>India and in modern IndiaINDIAN BUSINESS MODELHours: 10

Hours: 10

Introduction, Family Base, High Level of Savings, Self-Employment, Highly<br/>Entrepreneurial Nature, Non-corporate Sector as the Core of the Economy, Community<br/>Orientation and Higher Social Capital, Faith and Relationship in Economic Affairs, A<br/>Society-driven Economy, Driven by Norms and ValuesINDIAN ECONOMY THOUGHTS AND MODELHours: 10

History of Indian Economy Thoughts: Context from Dharmashastras, Shukraniti, Mahabharata, Chanakyaniti and Arthashastra; Kautilya's Economic thoughts in specific India and Global GDP: Ancient India.

Skill Development Activities: Practical Applications in Life.

### REFERENCES

Unit – 2

Unit - 3

- 1. An Introduction to Indian Knowledge Systems: Concepts and Applications, B Mahadevan, V R Bhat, and Nagendra Pavana R N; 2022 (Prentice Hall of India).
- 2. Indian Knowledge Systems: Vol I and II, Kapil Kapoor and A K Singh; 2005 (D.K. Print World Ltd).
- 3. Kanagasabapathi; "Indian Models of Economy, Business and Management", Third Edition,
- 4. Prentice Hall India Ltd., Delhi.
- 5. Lotus and Stones; Garuda Prakashan (31 October 2020); Garuda Prakashan Pvt. Ltd.
- 6. Dwivedi D.N., Essentials of Business Economics, Vikas Publications, Latest Edition.
- 7. Inida Uninc by Prof. R Vaidyanathan, Westland ltd.Publication
- 8. Economic Sutras by Prof. Satish Y. Deodhar, IIMA Books series
- 9. Black Money Tax Heaven by R Vaidyanathan, Westland ltd. Publication

| Bachelor of Business A        | dministration (B.B.A.) |                  | Semester - I                                      |
|-------------------------------|------------------------|------------------|---------------------------------------------------|
| <b>Course Title: Business</b> | Course Code:           |                  | Type of Course: MDC                               |
| Mathematics                   |                        |                  |                                                   |
| Credit: 04                    | Theory: 04 Hours       | Practical: NIL   | <b>Teaching Hours: 60</b>                         |
| Internal Marks: 30            | External Marks: 70     | Total Marks: 100 | External Exam Time: 2 <sup>1</sup> / <sub>2</sub> |
|                               |                        |                  | Hours                                             |

- To sharpen mathematical abilities in making Business Decisions
- Improve logical and reasoning abilities

Pedagogy: Theory, Exercise

| COURSE CO | NTENT                                                                                                    |           |
|-----------|----------------------------------------------------------------------------------------------------|-----------|
| Unit - 1  | Permutation and Combination                                                                                                    | Hours: 09 |
|           | Meaning and Definition of Permutations<br>Permutations of different things<br>Permutations of Similar things<br>Restricted Permutation<br>Meaning and Definition of Combinations<br>Combinations of things taken some or all at time<br>Some Restricted Combinations<br>Examples         |           |
| Unit – 2  | Arithmetic and Geometric Progression                                                                                                    | Hours: 09 |
|           | Arithmetic Progression (A.P.)<br>Definition of Arithmetic Progression<br>n <sup>th</sup> term and Sum of n terms of A.P. (With Proof)<br>Geometric Progression (G.P.)<br>Definition of Geometric Progression<br>n <sup>th</sup> term and Sum of n terms of G.P. (With Proof)<br>Examples |           |
| Unit - 3  | Binomial Theorem                                                                                                    | Hours: 09 |
|           | Introduction of Binomial Theorem (Without Proof)<br>Characteristics of Binomial Theorem<br>Expansion of Binomial<br>Position of Terms and Middle Terms<br>Binomial Coefficient<br>Examples                                                                                               |           |
| Unit – 4  | Mathematical Induction                                                                                                    | Hours: 09 |
|           | Introductions of the Principle of Mathematical Induction<br>Meaning of Sequence and Series<br>Sigma Notation $\sum n$ , $\sum n^2$ , $\sum n^3$ (with proof)<br>Examples                                                                                                    |           |
| Unit – 5  | Exponents and Surds                                                                                                    | Hours: 09 |

Exponents or index notation Exponent or Index Laws Zero and Negative Indices Surds Properties of Surds Multiplication and Division of Surds Examples

**Skill Development Activities:** Practical Applications.

- Business Mathematics by Sancheti & Kapoor- Sultan & Chand
- Fundamental of Mathematics and Statistics by V.K. Kapoor and S.C.Gupta: Sultan & Chand
- Numerical Analysis by V. N. Vedmurthi

| Bachelor of Business Administration (B.B.A.) Semester I |          |              |                 |         |                           |  |  |
|---------------------------------------------------------|----------|--------------|-----------------|---------|---------------------------|--|--|
| <b>Course Title: Founda</b>                             | tion     | Course Code: |                 | Type of | Type of Course: AEC       |  |  |
| Course in English                                       |          |              |                 |         |                           |  |  |
| Credit:02                                               | Theory   | :02          | Practical: -    |         | <b>Teaching Hours: 30</b> |  |  |
| Internal Marks:15                                       | External | Marks:35     | Total Marks: 50 | Ext     | ernal Exam Time: 1.30     |  |  |
|                                                         |          |              |                 | hrs     |                           |  |  |

By the end of the course, students will be able to:

Unit 1: Revision of the Basics of the English Language – Parts of Speech (6 hours)

- 1. Identify different parts of speech and understand their functions within the context.
- 2. Use parts of speech effectively in constructing meaningful sentences.
- 3. Analyze words that can function as different parts of speech based on the given context.
- Unit 2: Grammar, Idioms & Phrasal Verbs, Common Prepositions (12 hours)
  - 1. Demonstrate a comprehensive understanding of the present tense in both active and passive forms.
  - 2. Apply appropriate grammar rules to construct grammatically correct sentences in the present tense.
  - 3. Recognize and use commonly used idioms in appropriate contexts.
  - 4. Understand and correctly use common prepositions in written and spoken English.
- Unit 3: Verbal and Nonverbal Communications, Listening Skills (12 hours)
  - 1. Develop effective verbal communication skills, including clarity, coherence, and appropriate language use.
  - 2. Enhance nonverbal communication skills, such as body language, facial expressions, and gestures.
  - 3. Improve listening skills to comprehend and respond appropriately in various conversational situations.

**Pedagogy:** The Foundation Course in English will adopt a learner-centered approach, emphasizing active student participation and engagement. The following pedagogical methods will be employed:

- 1. **Interactive Lectures**: Engaging lectures will be delivered to introduce concepts, clarify doubts, and provide examples. Students will be encouraged to participate through discussions and question-answer sessions.
- 2. **Group Activities**: Collaborative activities, such as group discussions, role-plays, and language games, will be organized to promote effective communication, critical thinking, and teamwork.
- 3. **Real-life Scenarios**: Authentic materials, such as audio and video clips, news articles, and reallife conversations, will be integrated into the course to expose students to English in real-world contexts and foster cultural understanding.
- 4. **Assessments**: Continuous assessment will be carried out through assignments, presentations, and tests, ensuring students' progress and providing timely feedback. Additionally, students will be encouraged to self-assess and reflect on their language learning journey.

| COURSE ( | CONTENT                                                                                                    |
|----------|----------------------------------------------------------------------------------------------------|
| Unit-1   | Revision of the Basics of the English Language – Parts of<br>Speech6 hrs                                                                                                    |
|          | <ul> <li>Identification and understanding of different parts of speech (nouns, pronouns, verbs, adjectives, adverbs, prepositions, conjunctions, interjections)</li> <li>Functions of each part of speech in sentence construction</li> <li>Application of parts of speech in sentences to convey meaning and grammatical accuracy</li> <li>Analysis of words that can function as different parts of speech in different contexts</li> </ul>                                                                                                    |
| Unit – 2 | Tense, Voice, Idioms, Phrasal Verbs, and Prepositions         Hours:12                                                                                                    |
|          | <ul> <li>Tense and Voice (Present Tense)         <ul> <li>Present Tense: Usage and forms (simple present, present continuous, present perfect, present perfect continuous)</li> <li>Active and Passive Voice in the present tense: Formation and transformation of sentences</li> </ul> </li> <li>Commonly Used Idioms (From the given annexure)         <ul> <li>Understanding the meaning and usage of commonly used idiomatic expressions</li> <li>Incorporating idioms appropriately in spoken and written communication</li> </ul> </li> <li>Common Prepositions         <ul> <li>Comprehensive study of common prepositions and their usage in different contexts</li> <li>Understanding prepositions of place, time, direction, and manne</li> <li>Correct application of prepositions in sentences to convey accurate meaning</li> </ul> </li> </ul> |
| Unit – 3 | Verbal and Nonverbal Communications;       Hours:12         Listening Skills       Hours:12                                                                                                    |
|          | <ol> <li>Verbal Communication Skills         <ul> <li>Effective verbal communication strategies and techniques</li> <li>Articulation, pronunciation, and intonation for clear communication</li> <li>Active listening and responding skills</li> <li>Developing vocabulary and using appropriate language registers</li> </ul> </li> <li>Nonverbal Communication         <ul> <li>Understanding the role of body language, facial expressions, gestures and eye contact in communication</li> <li>Interpreting and conveying emotions and attitudes nonverbally</li> <li>Cultural variations in nonverbal communication</li> </ul> </li> <li>Listening Skills         <ul> <li>Importance of active listening in effective communication</li> <li>Techniques for improving listening comprehension</li> </ul> </li> </ol>                                    |

| Identifying main ideas, details, and implicit information in spoken discourse      |
|------------------------------------------------------------------------------------|
| <ul> <li>Note-taking and summarizing skills during listening activities</li> </ul> |

1. Making Sense of English – MA Yaduguri

2. English Grammar and Composition – Wren and Martin

- 3. Spoken English: A Foundation Course Kamlesh Sadanand and Susheela Punitha [part 1&2]
- 4. Communication Skills Nageshwar Rao and Rajendra P. Das

5. Business Communication – Urmila Rai and SM Rai

Annexure (Idioms)

- 1. Apple of one's eye
- 2. Black sheep
- 3. Bolt from the Blue
- 4. Burn one's own finger
- 5. Burning question
- 6. By hook or by crook
- 7. (Build) Castles in the air
- 8. Child's play
- 9. Close-fisted
- 10. Close shave
- 11. Crocodile tears
- 12. Cry over spilt milk
- 13. An eye for an eye
- 14. A fish out of water
- 15. From hand to mouth
- 16. To have a finger in every pie
- 17. Herculean task
- 18. Hobson's choice
- 19. To hold one's tongue
- 20. In one's good book
- 21. (show) (in) one's true colours
- 22. In the nick of time
- 23. Jack of all trades (master none
- 24. To kick up a row
- 25. The last straw
- 26. A laughing Stock
- 27. To let the cat out of the bag
- 28. A lion's share
- 29. A maiden speech
- 30. To make up one's mind
- 31. Nip in the bud
- 32. (hold out/ offer)Olive branch
- 33. Once in a blue moon
- 34. Out of the frying pan into the fire
- 35. To put one's best foot forward

- 36. To stick to the point
- 37. To take advantage of
- 38. A turning point
- 39. Up to the mark
- 40. A white lie:

| Bachelor of Business Administration (B.B.A.) |           |     |                       |                 | Semester - I        |
|----------------------------------------------|-----------|-----|-----------------------|-----------------|---------------------|
| Course Title: IT for Business - I            |           |     | rse Cod               | e:              | Type of Course: SEC |
| Credit: 02                                   |           | The | Theory: Practical: 02 |                 | Lab Hours: 30       |
|                                              |           | 01  |                       | Hours           |                     |
| Internal Marks: 15                           | External  | Lab | Exam                  | Total Marks: 50 | Lab Exam Time:      |
|                                              | Marks: 35 |     |                       |                 |                     |

- Students should be able to use and navigate software applications such as Microsoft Word and Microsoft Power Point.
- Students should be able to create and edit documents using a word processing application.
- Students should be able to create and deliver effective presentations using presentation software such as Microsoft Power-point.

### Pedagogy:

- The instructor should demonstrate how to use various software applications and tools to the students, providing step-by-step guidance.
- Students can work on exercises that require them to use the software in realistic scenarios.
- Should be designed to reflect practical applications in real-world scenarios.

| COURSE CONTENT |                                                                      |           |  |  |  |
|----------------|----------------------------------------------------------------------|-----------|--|--|--|
| Unit – 1       | Working with Microsoft Word                                          | Hours: 15 |  |  |  |
|                | Create and Navigate Through Document                                 |           |  |  |  |
|                | <ul> <li>Create a blank document</li> </ul>                          |           |  |  |  |
|                | <ul> <li>Create a blank document using a template</li> </ul>         |           |  |  |  |
|                | <ul> <li>Insert hyperlinks</li> </ul>                                |           |  |  |  |
|                | Create bookmarks                                                     |           |  |  |  |
|                | <ul> <li>Move a specific location or object in a document</li> </ul> |           |  |  |  |
|                |                                                                      |           |  |  |  |
|                | Format a Document                                                    |           |  |  |  |
|                | <ul> <li>Modify page setup</li> </ul>                                |           |  |  |  |
|                | <ul> <li>Apply document themes</li> </ul>                            |           |  |  |  |
|                | <ul> <li>Apply document style sets</li> </ul>                        |           |  |  |  |
|                | <ul> <li>Insert headers and footers</li> </ul>                       |           |  |  |  |
|                | <ul> <li>Insert page numbers</li> </ul>                              |           |  |  |  |
|                | <ul> <li>Format page background elements</li> </ul>                  |           |  |  |  |
|                | <ul> <li>Use of Bullets and Numbers</li> </ul>                       |           |  |  |  |
|                | Spelling and Grammar Checker                                         |           |  |  |  |
| ·              |                                                                      |           |  |  |  |

| ·         |                                                                                                    |
|-----------|----------------------------------------------------------------------------------------------------|
|           | Insert and Format Text and Paragraphs <ul> <li>Find and replace text</li> <li>Cut, Copy and Paste text</li> <li>Apply font formatting</li> <li>Apply formatting by using format pointer</li> <li>Set line spacing and indentation</li> <li>Insert shape, graphics, Watermark</li> </ul> Create Table <ul> <li>Create a Table</li> <li>Convert text to tables and tables to text</li> <li>Create a table by specifying rows and columns</li> <li>Apply table styles</li> </ul> Mail Merge <ul> <li>Create a Mail Merge</li> <li>Manage recipient list</li> </ul> |
|           | Manage recipient list                                                                                                    |
|           | <ul> <li>Insert merge fields</li> <li>Dravious merge regult</li> </ul>                                                                                                    |
|           | <ul> <li>Preview merge result</li> </ul>                                                                                                    |
| Unit – 2  | Working with Power-point - I Hours: 15                                                                                                    |
| 01111 - 2 |                                                                                                    |
|           | Create and Navigate Through Power-point                                                                                                    |
|           | Create a blank presentation                                                                                                    |
|           | <ul> <li>Create a blank presentation using a template</li> <li>Adding Delating and rearranging alidea</li> </ul>                                                                                                    |
|           | <ul> <li>Adding, Deleting and rearranging slides</li> </ul>                                                                                                    |
|           | Create Themes and Use of Transitions, Animation                                                                                                    |
|           | <ul> <li>Create a theme for presentation</li> </ul>                                                                                                    |
|           | <ul> <li>Use specific theme for presentation</li> </ul>                                                                                                    |
|           | <ul> <li>Using transitions, Setting up slide timing</li> </ul>                                                                                                    |
|           | <ul> <li>Use of animation and apply to slide / presentation</li> </ul>                                                                                                    |
|           | Different Presentation Views                                                                                                    |
|           | <ul> <li>Setting up and using presenter view</li> </ul>                                                                                                    |
|           | <ul> <li>Use of Outline view</li> </ul>                                                                                                    |
|           | <ul> <li>Usage of Slide sorter and notes pages</li> </ul>                                                                                                    |
|           | <ul> <li>Use of slide narration</li> </ul>                                                                                                    |
|           | <ul> <li>Setup slide show of presentation (From Beginning and From Current slide)</li> </ul>                                                                                                    |
|           |                                                                                                    |
|           | Formatting Presentation                                                                                                    |
|           | <ul><li>Use of Header-Footer</li><li>Use of WordArt</li></ul>                                                                                                    |
|           |                                                                                                    |
|           | <ul> <li>Adding SmartArt to presentation</li> <li>Inserting Tables to presentation</li> </ul>                                                                                                    |
|           | <ul> <li>Inserting fables to presentation</li> <li>Inserting pictures, clip-arts, shapes to presentation</li> </ul>                                                                                                    |
| i I       | Inserting pretares, cup area, surpes to presentation                                                                                                    |

|          | <ul> <li>Insert movies or sounds to play automatically / on mouse click</li> <li>Insert, edit, remove a hyperlink</li> </ul>                                                                                                    |
|----------|----------------------------------------------------------------------------------------------------|
| Unit – 3 | Working with Power-point - II                                                                                                    |
|          | <ul> <li>Managing Presentations</li> <li>Custom Shows <ul> <li>Create, show a named custom slide show</li> </ul> </li> <li>Slide show settings <ul> <li>Copy, edit, delete a custom slide show</li> <li>Apply timing to, remove timings from slide transitions</li> <li>Apply settings to a slide show so that it loops continuously when played / does not loop continuously when played.</li> <li>Apply settings so that slides advance manually, advance using timings if present</li> <li>Apply settings so that slide show is presented with animation, without</li> </ul> </li> </ul> |
|          | animation <ul> <li>Slide show control</li> <li>Add, erase pen annotations during a slide show</li> </ul> Display black, white screen during a slide show. Pause, restart, end a slide show                                                                                                    |

- Office 2019 All-in-One for Dummies by Peter Weverka •
- Microsoft Word 2019 Step By Step By Joan Lambert and Joyce Cox PowerPoint 2019 for Dummies by Doug Lowe •
- •

| Bachelor of Bu                                               | Semester - I                   |              |                       |                     |
|--------------------------------------------------------------|--------------------------------|--------------|-----------------------|---------------------|
| Course Title: E-commerce &<br>Digital Solutions for Business |                                | Course Code: |                       | Type of Course: SEC |
| Credit: 02                                                   | Theory: 1 Hour                 |              | Practical: 2<br>Hours | Teaching Hours: 30  |
| Internal Marks: 15                                           | External Lab Exam<br>Marks: 35 |              | Total Marks: 50       | Lab Exam Time:      |

- To aware and understand the students about
  - Basic E-commerce concepts
  - Digital Marketing and its techniques.
  - Digital Payment and security issues involved in the business.

Pedagogy: Lectures, case studies, Seminars, field studies, etc.

| <b>COURSE CONTE</b> | ENT                                                                                                    |              |
|---------------------|----------------------------------------------------------------------------------------------------|--------------|
| Unit - 1            | Introduction to E-Commerce                                                                                                    | Hours: 5     |
|                     | <ul> <li>Concept, meaning and features of E-commerce</li> <li>History and development of e-commerce with special refere</li> <li>Difference between traditional commerce and e-commerce</li> <li>Merits and demerits of e-commerce</li> <li>Types / Models of E-commerce</li> </ul>                   | nce to India |
| Unit – 2            | Digital Marketing                                                                                                    | Hours:10     |
|                     | <ul> <li>Concept of marketing and digital - marketing</li> <li>Challenges before traditional marketing</li> <li>Merits and demerits of digital marketing</li> <li>Various methods/techniques of digital marketing</li> </ul>                                                                          |              |
| Unit - 3            | Digital Payments and Security Issues                                                                                                    | Hours: 15    |
|                     | Digital Payments<br>Credit/Debit Card<br>NEFT and RTGS<br>UPI<br>E-Wallet<br>Concept of Payment Banks<br>e-RUPI<br>Security Issues<br>Essentials of Good Cyberspace security<br>Kinds of Threats and Crimes taking place on digital space<br>Internet Security options<br>Networks: Concept and Types |              |

Skill Development Activities: Practical Exposure

### Paper presentation, Chart and models on E commerce topics

Audio visual learning and practices related with digital payment system.

- E- Commerce and E business : Dr.C.S. Raydu Himalaya Publishing House
- Introduction to Banking Vijayraghavanly Engar- Excel Publication

| Bachelor of Business Ad    | Semester - II        |                 |                                   |
|----------------------------|----------------------|-----------------|-----------------------------------|
| Course Title: Human V      | alues & Course Code: |                 | Type of Course: Core              |
| <b>Professional Ethics</b> |                      |                 |                                   |
| Credit: 4                  | Theory: 4 Hours      | Practical: Nil  | Teaching Hours: 60                |
| Internal Marks: 30         | External Marks: 70   | Total Marks 100 | External Exam Time: 2             |
|                            |                      |                 | <sup>1</sup> / <sub>2</sub> Hours |

- Identify and analyze an ethical issue in the subject matter under investigation or in a
- relevant field
- Identify the multiple ethical interests at stake in a real-world situation or practice
- Articulate what makes a particular course of action ethically defensible
- Assess their own ethical values and the social context of problems

Pedagogy: Lectures, case discussions, videos and presentations

| Unit – 1 | Introduction to business ethics and Moral values                                                                                                    | Hours: 10                   |
|----------|----------------------------------------------------------------------------------------------------|-----------------------------|
|          | Meaning, Nature of business ethics, Importance of business e<br>business ethics, Arguments for and against business ethics                                                          | thics, Factors influencing  |
|          | Values: Meaning, Types of values, Employer and employee maximization vs. Social responsibility.                                                                                     | e's responsibilities, Profi |
| Unit – 2 | Organisational Ethics                                                                                                    | Hours: 10                   |
|          | Introduction, Ethical Corporate Behaviour, Development of Eth<br>Ethical Leadership, Ethical Decision Making,Ethical Dilemmas i                                                     | -                           |
| Unit – 3 | Workplace Ethics                                                                                                    | Hours: 15                   |
|          | Introduction, Factors Influencing Ethical Behavior at Work<br>Relationships, Conflicts of Interest, Fairness and Ho<br>Discrimination, Harassment, Importance of Ethical Behavior a | nesty, Communications       |
| Unit – 4 | Ethical decision making                                                                                                    | Hours: 15                   |
|          | Meaning, Nature of ethical decision making, Process, Factors in making- Individual influences, Situational influences.                                                              | fluencing ethical decision  |
| Unit – 5 | Corporate Social Responsibility                                                                                                    | Hours: 10                   |
|          | Meaning of Corporate Social Responsibility, Need, Nature                                                                                                    | , Responsibility toward     |

- decisions and then act them out.
- 2. Ethical debates: This activity involves discussing ethical dilemmas and debating the pros and cons of various solutions.

- 3. Case studies: This activity involves analyzing real-life ethical cases and discussing the best course of action.
- 4. Reflective writing: This activity involves writing about personal ethical challenges and reflecting on how to handle them in the future.

- "Business Ethics": A.C. Fernando. Person.
- Principles of Management: T Ramasamy. Himalaya Publishing House.
- "Business Laws, Ethics and Communication" Vol. I, The Institute of Chartered Accurats of India, New Delhi.
- S.K.Chakroborty :Values and Ethics in Organisation, UP
- Kitson Alan Ethical Organisation, Palgrave
- L.T.Hosmer: The ethics of Management, Universal Book

| Bachelor of Business Adu                             | ministrat | tion (B.B.A.) |                  | Semester - II                    |
|------------------------------------------------------|-----------|---------------|------------------|----------------------------------|
| Course Title: Management<br>Principles and Practices |           | Course Code:  |                  | Type of Course: Core             |
| Credit: 04 Theory                                    |           | : 04 Hours    | Practical: -Nil  | Teaching Hours: 60               |
| Internal Marks:30 Externa                            |           | ll Marks: 70  | Total Marks -100 | External Exam Time:<br>2 ½ Hours |

On successful completion of the course, the Students will be able to  $\cdot$ 

- Understand concepts and techniques of Leadership and Motivation.
- Understand the process of change and change management. •
- Understand the emerging trends in management.
- Explain the basic Practices useful for managers in managing Organization. •
- Understand the requirement of solving cases in management.

#### Pedagogy:

Classrooms lecture, tutorials, Group discussion, Seminar, Case studies & field work etc.

| COURSE CONT | ENT                                                                                                    |           |
|-------------|----------------------------------------------------------------------------------------------------|-----------|
| Unit - 1    | Leadership and Motivation Techniques for Managers                                                                                                    | Hours: 12 |
|             | <ul> <li>Leadership – styles / Techniques (Autocratic, Democratic an required for successful leaders, Trait Theory, Grid theory.</li> <li>Motivation – types (Financial /Non-Financial), Maslow's theory and Hertzberg's two factor theory</li> </ul> |           |
| Unit – 2    | Management of Change                                                                                                    | Hours: 12 |
|             | <ul> <li>Change – Meaning, types, Importance, Process of Planned Cl</li> <li>Resistance to change – meaning, causes and remedies</li> <li>Change Agent – meaning, types and roles</li> </ul>                                                          | nange,    |
| Unit - 3    | Management in Practice                                                                                                    | Hours: 12 |
|             | <ul> <li>Decision Making – Concept, Process and Importance</li> <li>Management By Objective – Concept, Process and Importan</li> <li>Work Life balance – Concept, components, positive effects ar</li> </ul>                                          |           |
| Unit – 4    | Recent Trends in Management                                                                                                    | Hours: 12 |
|             | <ul> <li>Management Information System – concept, Process/ com<br/>and Limitation</li> <li>Total Quality Management – Concept, Tools, Importan<br/>Implications</li> <li>Knowledge management – Meaning, merits and demerits</li> </ul>               |           |

| Unit – 5     | Case study     Hours: 12                                                                                                    |  |  |  |  |  |
|--------------|----------------------------------------------------------------------------------------------------|--|--|--|--|--|
|              | Concept, Types, Process to attempt case study, Importance and Limitations – class room discussion of three practical cases minimum.<br>Note: -In exam Practical cases can be asked on business management concepts in the option of theory |  |  |  |  |  |
| Skill Develo | Skill Development Activities: Seminar, Presentation, Role Play, Management Games, Discussion o                                                                                                    |  |  |  |  |  |

corporate stories, Assignments

- 1. Management: Task, Responsibilities and Practices Peter F Drucker,
- 2. Modern Business Organization by S. A. Sherlekar, Himalaya Publication
- 3. Industrial Organization Management: Sherlekar, Patil, Paranjpe, Chitale
- 4. Business Organization and Management By Jallo, Tata McGraw Hill
- 5. Industrial Organization and Management By Dr. C. B. Gupta, Sultan Chand & Co. Delhi
- 6. Business Organization and Management By Dr. C. B. Gupta, Sultan Chand & Co. Delhi
- 7. Principles and Practices of Management L.M. Prasad, Sultan Chand & Co. Delhi

| Bachelor of Business Administration (B.B.A.) |                  |             |                  | Semester - II                                              |
|----------------------------------------------|------------------|-------------|------------------|------------------------------------------------------------|
| Course Title: Micro<br>Economics             | & Macro          | Course Code | 2:               | Type of Course: Minor                                      |
| Credit: 04                                   | Theory: 04 Hours |             | Practical: Nil   | Teaching Hours: 60 Hours                                   |
| Internal Marks: 30                           | External N       | Marks: 70   | Total Marks: 100 | External Exam Time: 2 <sup>1</sup> / <sub>2</sub><br>Hours |

- To provide basic Knowledge of principles, concept and tools of economics
- To provide basic knowledge of the Indian Economy.
- To make enable students for understanding the application of economic theories and practices
- To develop abilities in students for applying the principles, concepts and tools of economics

#### **Pedagogy:**

• Interactive lectures, electronic media, PowerPoint presentations, problem-solving-based learning, case study method, project-based learning, performance-related task etc.

| COURSE CONTE | ANT                                                                                                    |                  |
|--------------|----------------------------------------------------------------------------------------------------|------------------|
| Unit - 1     | Utility Analysis & Consumer Surplus                                                                                                    | Hours: 12 Hours: |
|              | <ul> <li>Concept and Meaning of Utility</li> <li>Concept of Cardinal and Ordinal Utility</li> <li>Total and Marginal Utility</li> <li>Law of Diminishing Marginal Utility</li> <li>Law of Equi-Marginal Utility</li> <li>Concept of Consumer Surplus</li> </ul>                                                                                                    |                  |
| Unit – 2     | Theory of Demand and Supply                                                                                                    | Hours: 12 Hours  |
|              | <ul> <li>a) Theory of Demand</li> <li>Meaning of Demand &amp; Demand Function</li> <li>Law of Demand. demand curve and demand schedu</li> <li>Determinants (factors) of Demand</li> <li>Exceptions/Limitations of Law of Demand</li> <li>b) Theory of Supply</li> <li>Law of Supply, supply curve</li> <li>Determinants (factors) of Supply</li> </ul>                                                                                                  | le               |
| Unit - 3     | Elasticity of Demand                                                                                                    | Hours: 12 Hours  |
|              | <ul> <li>Meaning and concept of Elasticity of Demand</li> <li>Types of Elasticity of Demand</li> <li>Types of Price Elasticity of Demand</li> <li>Factors affecting the price elasticity of demand</li> <li>Meaning and Types of Income Elasticity of Demand</li> <li>Meaning and Types of Cross Elasticity of Demand</li> <li>Measuring Methods of Price Elasticity of demand</li> <li>Practical Significance of Price Elasticity of Demand</li> </ul> |                  |

| Unit – 4 | Introduction to Indian Economy                                                                                                    | Hours: 12 hours |  |  |  |  |
|----------|----------------------------------------------------------------------------------------------------|-----------------|--|--|--|--|
|          | <ul> <li>India as a developing economy</li> <li>Share of Agricultural Sector in India's GDP &amp; its Importance in Indian Economy</li> <li>Share of Industrial Sector in India's GDP &amp; its Importance in Indian Economy</li> <li>Share of Service Sector in India's GDP &amp; its Importance in Indian Economy</li> </ul> |                 |  |  |  |  |
| Unit-5   | Demographic Issues                                                                                                    | Hours: 12 hours |  |  |  |  |
|          | <ul> <li>Relationship between size of population and economic devel</li> <li>Concepts of birth rate, death rate, life expectancy at bi population.</li> <li>Recent demographic trends in India</li> </ul>                                                                                                    | -               |  |  |  |  |

**References:** 

- Principles of Economics by D.M. Mithani Himalaya Publishing House.
- Micro Economics by H.L. Ahuja S.Chand and Co.
- Micro Economics by M. John Kennedy Himalaya Publishing House.
- Micro Economics by M.M.Verma and R.K.Agarwal King Books.
- The Indian Economy, Environment & Policy by Ishwar C Dhingra-S. Chand & Sons
- Indian Economy by Ruddar Datt & K.P.M. Sundaram-S. Chand & Company Ltd.
- Indian Economy by V.K.Puri & S.K. Misra-Himalaya Publishing House

| Bachelor of Busin                       | Semester - II         |                       |                         |
|-----------------------------------------|-----------------------|-----------------------|-------------------------|
| Course Title:<br>Stock Market Practices | Course Code:          |                       | Type of Course: VAC     |
| Credit: 2                               | Theory: 1 Hour        | Practical: 2<br>Hours | Teaching Hours: 30      |
| Internal Marks: 15                      | External Marks:<br>35 | Total Marks -<br>50   | External Exam Time: 1 ½ |

- To help the students understand the types of stock exchanges and various investment options.
- To give hands-on experience about opening and trading through demat accounts and knowledge of depository participants and brokers
- To uprise students with the various terminologies used in routine share market and share market publications.

### Pedagogy:

Lectures, seminars, Case studies, Role Play, field studies, etc..

| <b>COURSE CONTE</b> | ENT                                                                                                    |                    |
|---------------------|----------------------------------------------------------------------------------------------------|--------------------|
| Unit - 1            | Introduction to Capital Market                                                                                                    | Hours:5            |
|                     | <ul> <li>Introduction to Different Market Platforms-Primary &amp; Sect</li> <li>IPO, FPO, Bonus &amp; Buy Back of Shares</li> <li>Trading mechanism in the secondary market (Tradin Settlement)</li> <li>Types of orders</li> <li>Mutual Fund Investment-SIP, ETFs</li> <li>BSE, NSE</li> <li>Regulation of securities market by SEBI</li> </ul> | 5                  |
| Unit – 2            | Procedure of Opening De-mat Account                                                                                                    | Hours:15           |
|                     | <ul> <li>Depository Participant's- CDSL, NSDL</li> <li>Part Time Brokers, Full Time Brokers</li> <li>Meaning Of De-mat Account &amp; Trading Account</li> <li>Procedure to open De-mat Account</li> </ul>                                                                                                    |                    |
| Unit - 3            | Basic Terminology                                                                                                    | Hours:10           |
|                     | <ul> <li>Nifty or SENSEX - Bull Market - Bear Market – Systema<br/>Delivery - Intraday - Long Buy - Short Selling - Stop Loss<br/>Size - Averaging - Booking Profit or Loss - Right Issue - St<br/>Split</li> </ul>                                                                                                    | - Portfolio - Tick |
| NEFT and worki      | <b>ent Activities:</b><br>Banks, understand the opening of accounts, loan application, FD, Chequng of ATM and online banking system, Visit the nearest stock exchanged ad about working, demat account system, stock trading, etc,                                                                                                    |                    |
| REFERENCES          |                                                                                                    |                    |
| Banking             | Law, Theory and Practice – Sundaram and Varshney – Sultan Chand Co                                                                                                    | ).,                |

- Banking and Financial Systems B. Santhanam (Margham Publishers)
- Banking Law Theory and Paractice Sherlaker & Sherlaker.
- Electronic Banking and Information Technology IIB
- Information Technology in Indian Commercial Banks NIBM Pune Naidu C.A.S
- Technology and Banks NIBM Pune Revell J.R.S
- Investment Management & Portfolio Management-V.K.BHALLA, S.Chand & Co.
- Security Analysis PREETI SINGH, Himalaya Publishing House.

| Bachelor             | Semester - II   |              |                    |                           |
|----------------------|-----------------|--------------|--------------------|---------------------------|
| Course Title:        |                 | Course Code: |                    | Type of Course: VAC       |
| Health, wellness and | Yoga            |              |                    |                           |
| Credit: 02           | Theory: 1       | Hours        | Practical: 2 Hours | <b>Teaching Hours: 30</b> |
| Internal Marks: 15   | <b>External</b> | Marks: 35    | Total Marks -50    | External Practical Exam - |

- Understand the basic concepts, determinants and dimensions of Health and wellness.
- Classify Yoga and the role of Yoga for physical and mental fitness with personality development
- Practice different Yogic practices
- Understand the concept of sports and fitness

Pedagogy: Lectures, Practices and Asana, Ground activities and sports

| Unit - 1                       | Sports for Fitness         Hours: 10                                                                                                    |
|--------------------------------|----------------------------------------------------------------------------------------------------|
|                                | Concept of sports and fitness, dimensions and determinants of Health and fitness,<br>Nutrition's and balanced diet, Globalization and Its Impact on fitness, BMI (Body Mass<br>Index) for all age groups.                                                                                                    |
| Unit – 2                       | Introduction to YogaHours: 15                                                                                                    |
|                                | Meaning, Characteristics, misconceptions, aims and objectives, needs and Importance of<br>Yoga, origin and history of Yoga in Indian Context, Classification of Yoga –Raj Yoga<br>(Ashtong Yoga), Hath Yoga, Sankhya Yoga, Bhakti Yoga, Mantra Yoga, Yoga and Health,<br>Yoga for stress Management           |
| Unit - 3                       | Fitness and Wellness Programs in IndiaHours: 5                                                                                                    |
|                                | Khelo India, Fit India Movement, Traditional Sports of Gujarat viz– Hockey, Khokho, Kabaddi, Cricket and football. Sports and wellness for personality development.                                                                                                    |
| Yogic Practic<br>Participation | opment Activities:<br>ces, Asans, Kriyas, Mudras Bandhas, Dhyana, Surya Namaskar, Contemporary Practices of Yoga,<br>n in atleast one Individual Sports (among the list of IOA, AIU, SGFI), practicing General and<br>m up, Aerobics and ZUMBA workout, Practicing Cardio Respiratory Fitness, Treadmill Argo |

### REFERENCES

• Ajith "Yoga Pravesha" Rashtrontana Paruhad Bangalore

meter, Run test, 9 minutes' walk, Skipping and running.

- B.C. Rai Health, Education and Hygenic, Published by Prakashan Kendra, Lucknow
- Puri, K Chandra, S.S. (2005) Health and physical education, New Delhi: Surjit Publication

| Bachelor of Business Administration (B.B.A.) Semester - II |            |                     |                  |      |        |         |          |     |
|------------------------------------------------------------|------------|---------------------|------------------|------|--------|---------|----------|-----|
| <b>Course Title: Business</b>                              | Statistics | <b>Course Code:</b> |                  | Туре | of Cou | rse: MD | C        |     |
| Credit: 04                                                 | Theory:    | : 04 Hours          | Practical: NIL   |      | Теа    | ching H | lours: 6 | 0   |
| Internal Marks: 30                                         | External M | Aarks: 70           | Total Marks: 100 | Ех   | ternal | Exam    | Time:    | 2 ½ |
|                                                            |            |                     |                  | H    | ours   |         |          |     |

- To collected data in terms of experimental designs and statistical surveys.
- Organizing and summarizing the data.
- Analyzing the data and drawing conclusions from it
- To provide knowledge regarding practical application of statistical tools in business

### Pedagogy: Theory, Exercise

Γ

| Unit - 1 | LINEAR CORRELATION                                                                                                    | Hours: 12             |
|----------|----------------------------------------------------------------------------------------------------|-----------------------|
|          | <ul> <li>Meaning and Definition</li> <li>Types of correlation</li> <li>Methods for correlation</li> <li>Scatter Diagram method</li> <li>Karl Pearson's method</li> <li>Spearman's Rank method</li> <li>Probable Error and standard error of coefficient of correlation</li> <li>coefficient of correlation Bivariate frequency distribution</li> <li>Examples</li> </ul> |                       |
| Unit – 2 | LINEAR REGRESSION:                                                                                                    | Hours: 12             |
|          | <ul> <li>Meaning and Definition of Regression</li> <li>Properties Of Regression Co-efficient</li> <li>Relation Between Correlation and Regression Co-Efficient</li> <li>Two Lines of Regressions</li> <li>Regression Coefficients from Bivariate Frequency Distribution</li> <li>Examples</li> </ul>                                                                     |                       |
| Unit - 3 | PROBABILITY                                                                                                    | Hours: 12             |
|          | <ul> <li>Concept of probability</li> <li>Mathematical and statistical definition of probability</li> <li>Definition of different terms (Random Experiment, sample spatial independent events etc.)</li> <li>Addition Law and Multiplication Law for two events with proof</li> <li>Examples</li> </ul>                                                                   | ace, types of events, |
| Unit – 4 | MATHEMATICAL EXPECTATION AND BINOMINAL DISTRIBUTION                                                                                                    | Hours: 12             |
|          | <ul><li>Definition and meaning</li><li>Mean and variance</li></ul>                                                                                                    |                       |

|          | <ul> <li>Characteristics</li> <li>Constants</li> <li>Importance of Distribution</li> <li>Examples</li> </ul>                  |           |
|----------|----------------------------------------------------------------------------------------------------|-----------|
| Unit – 5 | POISSON DISTRIBUTION                                                                                                    | Hours: 12 |
|          | <ul> <li>Characteristics</li> <li>Constants</li> <li>Importance of Distribution</li> <li>Fitting</li> <li>Examples</li> </ul> |           |

Advance Practical Statistics: S. P.Gupta.

Fundamental of Statistics: V.K. Kapoor and S.C. Gupta

Fundamental of Mathematics and Statistics: V.K. Kapoor and S.C. Gupta

Fundamental of Statistics : D .N Elhance

| Bachelor o                               | Bachelor of Business Administration (B.B.A.) |              |                 |                                |                           |  |
|------------------------------------------|----------------------------------------------|--------------|-----------------|--------------------------------|---------------------------|--|
| Course Title: Communicative C<br>English |                                              | Course Code: |                 | Type of Course: AEC            |                           |  |
| Credit:02                                | Theory:02                                    |              | Practical: -    |                                | <b>Teaching Hours: 30</b> |  |
| Internal Marks:15                        | External                                     | Marks:35     | Total Marks: 50 | External Exam Time: 1.5<br>hrs |                           |  |

Upon completion of this course, students will be able to:

Unit 1: Communication Fundamentals

- 1. Understand the meaning and significance of communication.
- 2. Identify and explain the elements of the communication process.
- 3. Differentiate between various types of communication (verbal, non-verbal, written, etc.).
- 4. Recognize barriers to effective communication and propose strategies to overcome them.
- 5. Apply techniques for improving their own communication skills.

### Unit 2: Language and Grammar

- 1. Demonstrate a clear understanding of past tense and its usage.
- 2. Identify and correctly use regular and irregular verbs in the past tense.
- 3. Formulate grammatically correct affirmative, negative, and interrogative sentences in the past tense.
- 4. Differentiate between active and passive voice in the past tense.
- 5. Convert sentences between active and passive voice in different sentence types.
- 6. Identify and effectively use a variety of conjunctions in sentence construction.

Unit 3: Communication Skills in Professional Context

- 1. Prepare effectively for job interviews, considering verbal and non-verbal communication.
- 2. Demonstrate effective verbal and non-verbal communication skills during interviews.
- 3. Respond confidently and appropriately to common interview questions.
- 4. Create an impressive resume/CV that highlights relevant skills, experiences, and achievements.
- 5. Format and organize information in a clear and professional manner in resumes/CVs.
- 6. Tailor resumes/CVs to meet the requirements of specific job applications.
- 7. Engage in telephonic conversations professionally, handle calls, and provide information.
- 8. Develop interpersonal skills, active listening, and empathy in face-to-face conversations.
- 9. Apply effective techniques for resolving customer complaints and providing satisfactory solutions.
- 10. Manage difficult customers and handle challenging situations professionally.

### **Pedagogy:**

- 1. Lectures: Instructors will deliver lectures to introduce and explain concepts, theories, and techniques related to communication fundamentals, language and grammar, and communication skills in a professional context.
- 2. Class Discussions: Encourage students to actively participate in discussions to enhance their understanding of the topics. Discuss real-life examples and case studies to apply the concepts learned.
- 3. Practical Exercises: Assign practical exercises and activities to reinforce learning. These may include group discussions, role-plays, mock interviews, resume writing, and customer complaint resolution scenarios.

- 4. Assignments: Provide assignments that require students to apply their knowledge and skills. Assignments may include analyzing communication barriers, creating resumes/CVs, conducting mock interviews, or writing reports on customer complaint resolution techniques.
- 5. Presentations: Assign individual or group presentations where students can demonstrate their communication skills, such as delivering a persuasive speech, presenting a resume/CV, or conducting a mock interview.
- 6. Continuous Learning: Promote self-directed learning by encouraging students to explore additional resources, attend workshops or seminars, and engage in activities that enhance their communication skills beyond the classroom.

| Jnit – 1 | Communication Fundamentals                                                                                                    | Hours:06                             |
|----------|----------------------------------------------------------------------------------------------------|--------------------------------------|
|          | <ol> <li>Communication: Meaning, Importance, and Process</li> <li>Definition and significance of communication</li> <li>Elements of the communication process</li> <li>Barriers to effective communication</li> </ol>                                                                                                    |                                      |
| Jnit – 2 | Language and Grammar                                                                                                    | Hours:12                             |
|          | <ol> <li>Grammar: Past Tense         <ul> <li>Introduction to past tense and its usage</li> <li>Regular and irregular verbs in the past tense</li> <li>Formation of affirmative, negative, and interroga past tense</li> </ul> </li> <li>Active and Passive Voice (limited to past tense only)         <ul> <li>Understanding active and passive voice</li> <li>Formation of passive sentences in the past tense</li> <li>Active and passive voice conversion in different</li> </ul> </li> <li>Conjunctions         <ul> <li>Introduction to conjunctions and their role in sen</li> <li>Exploring various conjunctions</li> <li>Usage and placement of conjunctions in sentence</li> </ul> </li> </ol> | sentence types<br>tence construction |
| Jnit – 3 | Communication Skills in Professional Context                                                                                                    | Hours:12                             |
|          | <ol> <li>Interview Skills         <ul> <li>Preparing for job interviews</li> <li>Effective verbal and non-verbal communication is</li> <li>Responding to common interview questions</li> <li>Techniques for showcasing skills and experience</li> </ul> </li> <li>Resume and CV Writing         <ul> <li>Understanding the purpose and structure of a ress</li> <li>Highlighting relevant skills, experiences, and ach</li> <li>Formatting and organizing information effective</li> </ul> </li> </ol>                                                                                                    | s<br>ume/CV<br>nievements            |

|                 | <ul> <li>Tailoring resumes/CVs for specific job applications</li> <li>Conversations in Various Situations <ul> <li>Telephonic Conversations: Handling phone calls professionally, taking messages, providing information, etc.</li> <li>Face-to-Face Conversations: Developing interpersonal skills, active listening, empathy, etc.</li> </ul> </li> <li>Resolving Customer Complaints as a Call Center Representative <ul> <li>Understanding customer needs and expectations</li> <li>Active listening and empathy in customer interactions</li> <li>Techniques for resolving complaints and providing satisfactory solutions</li> <li>Managing difficult customers and handling challenging situations</li> </ul> </li> </ul> |
|-----------------|----------------------------------------------------------------------------------------------------|
| REFERENCES      |                                                                                                    |
| 2. English Gram | e of English – MA Yaduguri<br>mar and Composition – Wren and Martin<br>sh: A Foundation Course – Kamlesh Sadanand and Susheela Punitha [ part 1&2 ]                                                                                                    |

3. Spoken English: A Foundation Course – Kamlesh Sadanand an 4. Communication Skills – Nageshwar Rao and Rajendra P. Das 5. Business Communication – Urmila Rai and SM Rai

| Bachelor of Business Administration (B.B.A.) |             |          |      |                     | Semester - II       |                          |
|----------------------------------------------|-------------|----------|------|---------------------|---------------------|--------------------------|
| Course Title: Information Technology for     |             |          | Cou  | rse Code:           | Type of Course: SEC |                          |
| Business II                                  |             |          |      |                     |                     |                          |
| Credit: 02                                   |             |          | 1    | Practical: 02 Hours |                     | Teaching / Lab Hours: 30 |
|                                              |             | hours    |      |                     |                     |                          |
| Internal Marks: 15                           | External La | b Exam M | arks | : 35                | Total Marks: 50     | Lab Exam Time:           |

- Students should be able to navigate the Excel interface, enter data and use basic formatting tools.
- Students should be able to create, edit, and format spreadsheets using various tools, techniques, functions, charts, pivot tables, etc.

### Pedagogy:

- Excel is commonly used in business and finance, so using real-world examples and case studies can help students understand the use of Excel.
- Excel is a software program that requires practice to master.
- Excel has a wide range of capabilities and functions.

| <b>COURSE CONTE</b> | NT                                                                                                    |           |
|---------------------|----------------------------------------------------------------------------------------------------|-----------|
| Unit – 1            | Basics of Excel                                                                                                    | Hours: 5  |
|                     | <ul> <li>Create and navigate through Excel Workbook and Worksheet</li> <li>Create Workbook</li> <li>Inserting Worksheet in Workbook</li> <li>Setup Page Layout for Excel</li> <li>Identifying Row, Column, Cell, Cell Address</li> <li>Input data and use data with Cell Address</li> </ul> Format a Worksheet                                                                                                    |           |
|                     | <ul> <li>Apply formatting (font, font style, color, background, border</li> <li>Set header and footer for worksheet</li> <li>Change background and name of worksheet title</li> </ul>                                                                                                    | and etc.) |
| Unit – 2            | Advance Excel                                                                                                    | Hours: 15 |
|                     | <ul> <li>Working with functions</li> <li>Basic Functions: <ul> <li>SUM, AVERAGE, MAX, MIN, COUNT, IF, AND, ROUNDUP, ROUNDDOWN, TODAY, NOW, CONCA</li> </ul> </li> <li>Data Analysis: <ul> <li>VLOOKUP, HLOOKUP, INDEX, MATCH, SUMIF, COPMT, FV, PV, RAND, RANDBETWEEN</li> <li>Nested VlookUp with Exact Match,</li> <li>VlookUP with tables, dynamic ranges</li> </ul> </li> <li>Data Validations <ul> <li>Specifying a valid range of values for a cell</li> </ul> </li> </ul> | TENATE    |

|          | - Specifying a list of valid values for a cell                                                 |
|----------|------------------------------------------------------------------------------------------------|
|          | - Specifying custom validations based on formula for a cell                                    |
|          | <ul> <li>More Functions</li> </ul>                                                             |
|          | - Date and time functions                                                                      |
|          | - Text functions                                                                               |
|          | - Database functions                                                                           |
|          | - Power functions (countif, countifs, sumif, sumifs)                                           |
|          | <ul> <li>Conditional Formatting – Formatting of Cells based on specific conditions</li> </ul>  |
|          | <ul> <li>Sorting and Filtering Data</li> </ul>                                                 |
|          | - Sorting Tables                                                                               |
|          | - Using Multiple-level sorting                                                                 |
|          | - Using custom sorting                                                                         |
|          |                                                                                                |
|          | - Filtering data for selected view (AutoFilter)                                                |
|          | - Using advanced filter options                                                                |
| Unit – 3 | Use of Chart, PivotTable and Data Sorting. Filtering and protecting Hours: 10                  |
|          | Use of Chart                                                                                   |
|          | Create Chart                                                                                   |
|          | <ul> <li>Types of Chart</li> </ul>                                                             |
|          | (Column, Line, Pie, Bar)                                                                       |
|          | Formatting Charts                                                                              |
|          | <ul> <li>Using 3D Graphs</li> </ul>                                                            |
|          | <ul> <li>Using Bar and Line Chart together</li> </ul>                                          |
|          | <ul> <li>Using Secondary Axis in Graphs</li> </ul>                                             |
|          | <ul> <li>Sharing Charts with Power Point / MS Word, Dynamically</li> </ul>                     |
|          |                                                                                                |
|          | Create PivotTable for data analysis                                                            |
|          | <ul> <li>Formatting and customizing Pivot tables</li> </ul>                                    |
|          | <ul> <li>Using advanced options of Pivot tables</li> </ul>                                     |
|          | <ul> <li>Pivot Charts</li> </ul>                                                               |
|          | <ul> <li>Consolidating data from multiple sheets and files using Pivot tables</li> </ul>       |
|          | <ul> <li>Using external data sources</li> </ul>                                                |
|          | <ul> <li>Using data consolidation feature to consolidate data</li> </ul>                       |
|          | <ul> <li>Show Value As (% of Row, % of Column, Running Total, Compare with Specific</li> </ul> |
|          | Field)                                                                                         |
|          | <ul> <li>Viewing subtotal under Pivot</li> </ul>                                               |
|          |                                                                                                |
|          | Whatif Analysis                                                                                |
|          | Goal Seek                                                                                      |
|          | <ul> <li>Data Tables</li> </ul>                                                                |
|          | <ul> <li>Scenario Manager</li> </ul>                                                           |
|          | Protecting Workbook                                                                            |
|          | Protecting Sheet with all options                                                              |
| <u> </u> |                                                                                                |

- Microsoft Excel 2019 Formulas and Functions (Business Skills), Microsoft Press Publications By Paul McFedries
- Microsoft Excel 2019 Bible, the Comprehensive Tutorial Resource, Wiley Publishers By Richard Kusleika

### LIST OF EXERCISES:

- Use of Excel for making simple table creation like time-table, employee salary sheet, student marksheet etc.
- Data Sorting and Filtering
- Creating different types of charts for selected data
- Advance Conditional Formatting
- Advance data validation
- Use of functions
- Pivot table dash board using time line
- What-if analysis
- Preparation of employee pay roll
- Tax Calculation
- Preparation of PGVCL Bill Generation Sheet

| Bachelor of Business Administration (B                | Semester - II                     |                        |                             |
|-------------------------------------------------------|-----------------------------------|------------------------|-----------------------------|
| Course Title: Artificial Intelligence for<br>Business | Course Code:                      |                        | Course Title: SEC           |
| Credit:02                                             | Theory: 1<br>Hours                | Practical: 02<br>Hours | Teaching / Lab Hours:<br>30 |
| Internal Marks: 15                                    | External Lab<br>Exam Marks:<br>35 |                        | Lab Exam Time:              |

- Understand the fundamental concepts of AI and its applications in the business context.
- Learn how to identify business problems that can be addressed using AI techniques.
- Learn how to design and implement AI solutions for business problems.

#### **Pedagogy:**

- Lectures can provide a foundation for understanding the basic concepts and principles of AI for business.
- Group discussion can provide an opportunity for students to share their insights and perspectives on AI and its implications for business.

| COURSE CON | TENT                                                                                                    |           |  |  |  |
|------------|----------------------------------------------------------------------------------------------------|-----------|--|--|--|
| Unit – 1   | Intro to AI and its applications in Business Management Hours: 10                                                                                                    |           |  |  |  |
|            | <ul> <li>Definition of AI and its applications in Business Management</li> <li>Types of AI: Supervised, Unsupervised, and Reinforcement Learning</li> <li>AI Ethics and Bias</li> <li>Business use cases of AI</li> </ul> |           |  |  |  |
| Unit – 2   | Business Applications of AI                                                                                                    | Hours: 10 |  |  |  |
|            | <ul> <li>AI for Customer Service</li> <li>AI for Marketing and Advertising</li> <li>AI for Operations and Management</li> <li>AI for Financial Services</li> <li>AI for Healthcare</li> <li>Use case analysis</li> </ul>  |           |  |  |  |
| Unit – 3   | Future of AI and Business Management                                                                                                    | Hours: 10 |  |  |  |
|            | <ul> <li>Emerging trends in AI for Business Management</li> <li>Ethics, Governance and Regulation of AI</li> <li>Opportunities and Challenges of AI for Business Management</li> </ul>                                    | ent       |  |  |  |

- Artificial Intelligence for Business by Niraj Kumar
- Artificial Intelligence Strategy for Business By Niraj Kumar